## Памятка участника регионального этапа Всероссийской олимпиады школьников по информатике (участие на платформе Codeforces)

Добро пожаловать на региональный этап олимпиады. Во время тура запрещается пользоваться любой литературой и личными записями. Запрещается использовать любую информацию в электронном виде, личные компьютеры, калькуляторы, мобильные средства связи.

Перед каждым туром вам будет выдана персональная карточка с информацией о способе входа в интерфейс тестирующей системы. При получении карточки убедитесь, что она предназначена именно вам (то есть совпадают ваше имя и фамилия, класс, школа). При несовпадении информации поставьте в известность организационный комитет.

Для работы вам понадобится браузер. Перейдите по адресу, указанному в карточке и введите логин и пароль для входа в систему. Категорически запрещается делиться данными в карточке с кем-либо кроме организаторов и членов жюри олимпиады. Во время тура вы можете общаться только с членами оргкомитета и представителями жюри.

Для участия в олимпиаде перейдите в соответствующий тур олимпиады, используя веб-интерфейс тестирующей системы. Обратите внимание, что условия задач вам доступны только в бумажном виде. Используя веб-интерфейс, вы можете:

- отсылать на проверку исходные коды решений,
- ознакомиться с результатами проверки ваших решений,
- задавать вопросы жюри по текстам условий задач (вопросы, не относящиеся к задачам, оценке решений или процессу тестирования следует задавать организаторам в аудитории).

При отсылке исходных кодов обратите внимание, что:

- Ваша программа должна быть написана в одном файле, отсылать следует исходный текст программы.
- Программа должна считывать все входные данные со стандартного ввода (экрана), выводить в стандартный вывод (на экран).
- Программа должна точно следовать форматам ввода и вывода, описанным в условии задачи.
- Все ограничения на входные данные, написанные в условии задачи, выполняются во всех тестах жюри, проверять их в программе не нужно.
- Программа не должна явным образом читать/писать в файловую систему, не должна использовать сетевые возможности или системные возможности работы с другими ресурсами компьютера (например, с реестром Windows).
- Программа не должна препятствовать ходу тестирования, не должна совершать любые действия, которые могут нарушить процесс проверки решений и прохождения олимпиады.
- Решение должно выдавать одинаковые ответы на одинаковые тесты, независимо от времени запуска и программного окружения. Жюри вправе произвести неограниченное количество повторных тестирований программы участника и выбрать наихудший результат по каждому из тестов.
- Вы можете решать задачи в любом порядке, отправлять решения по задачам несколько раз. По каждой задаче будет выбран лучший результат при подведении итогов. Жюри имеет право ограничить количество попыток по задаче или частоту их совершения при злоупотреблении этой возможностью со стороны участника.
- В системе вам **не будут** доступны ваши предыдущие решения. Не забывайте сохранять решения локально на рабочем компьютере.

При отправке решения выберите язык программирования (компилятор, интерпретатор или среду исполнения) и задачу. После отправки перейдите в раздел "Мои попытки" для ознакомления с результатами тестирования. Тестирование производится во время тура. Длительность тестирования

зависит от количества тестов по задаче, эффективности вашей программы и размера очереди тестирования тестирующей системы.

Ниже приведена информация по строкам компиляции и запуску решений для наиболее популярных языков программирования. Если способ запуска не указан, то предполагается запуск исполняемого файла, полученного в результате компиляции программы. Для интерпретируемых языков программирования компиляция не производится и способ её осуществления не указан. На вашем компьютере могут быть не установлены компиляторы/интерпретаторы/среды для языков, если они не входят в группу основных языков (C++, Python, Pascal).

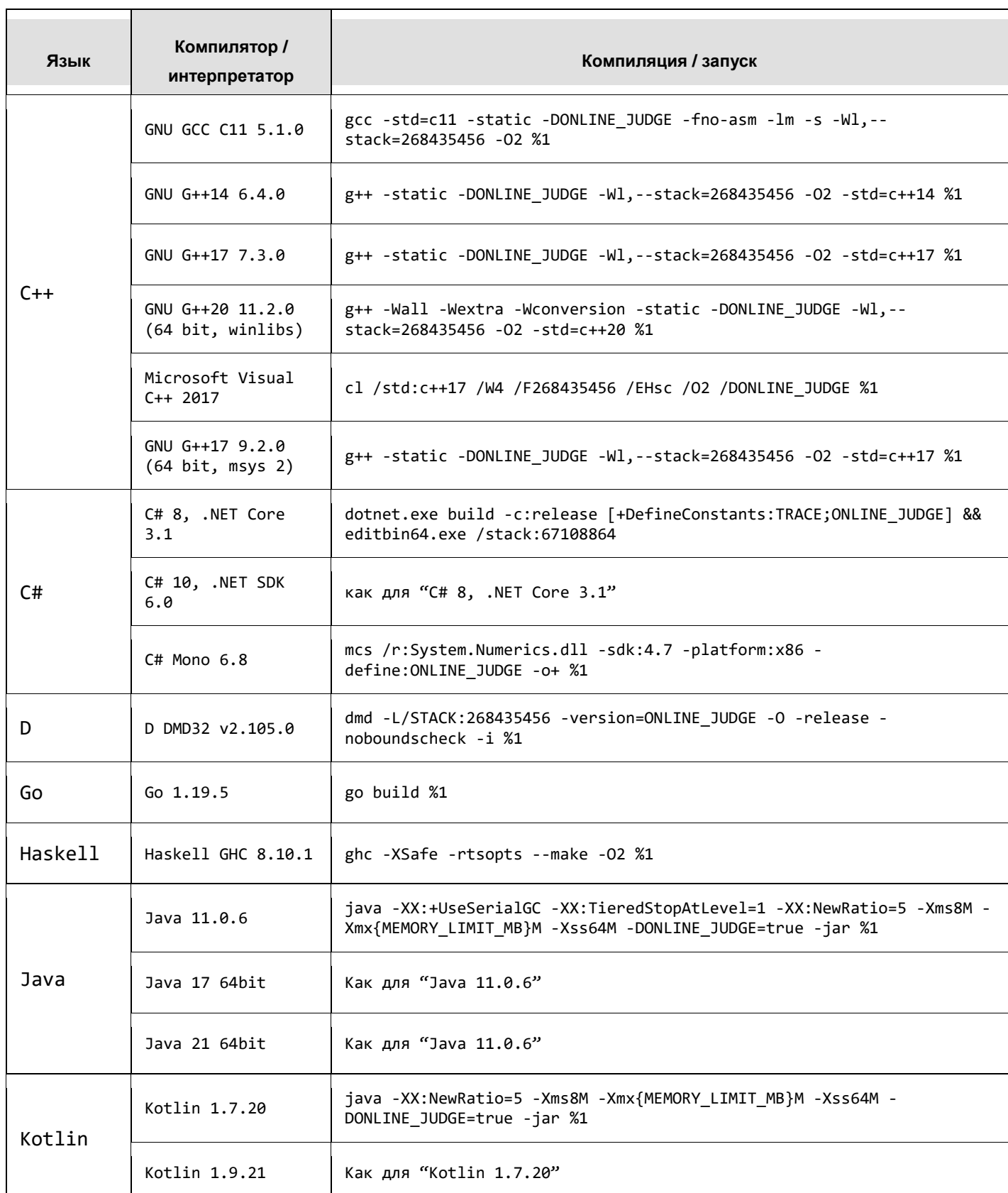

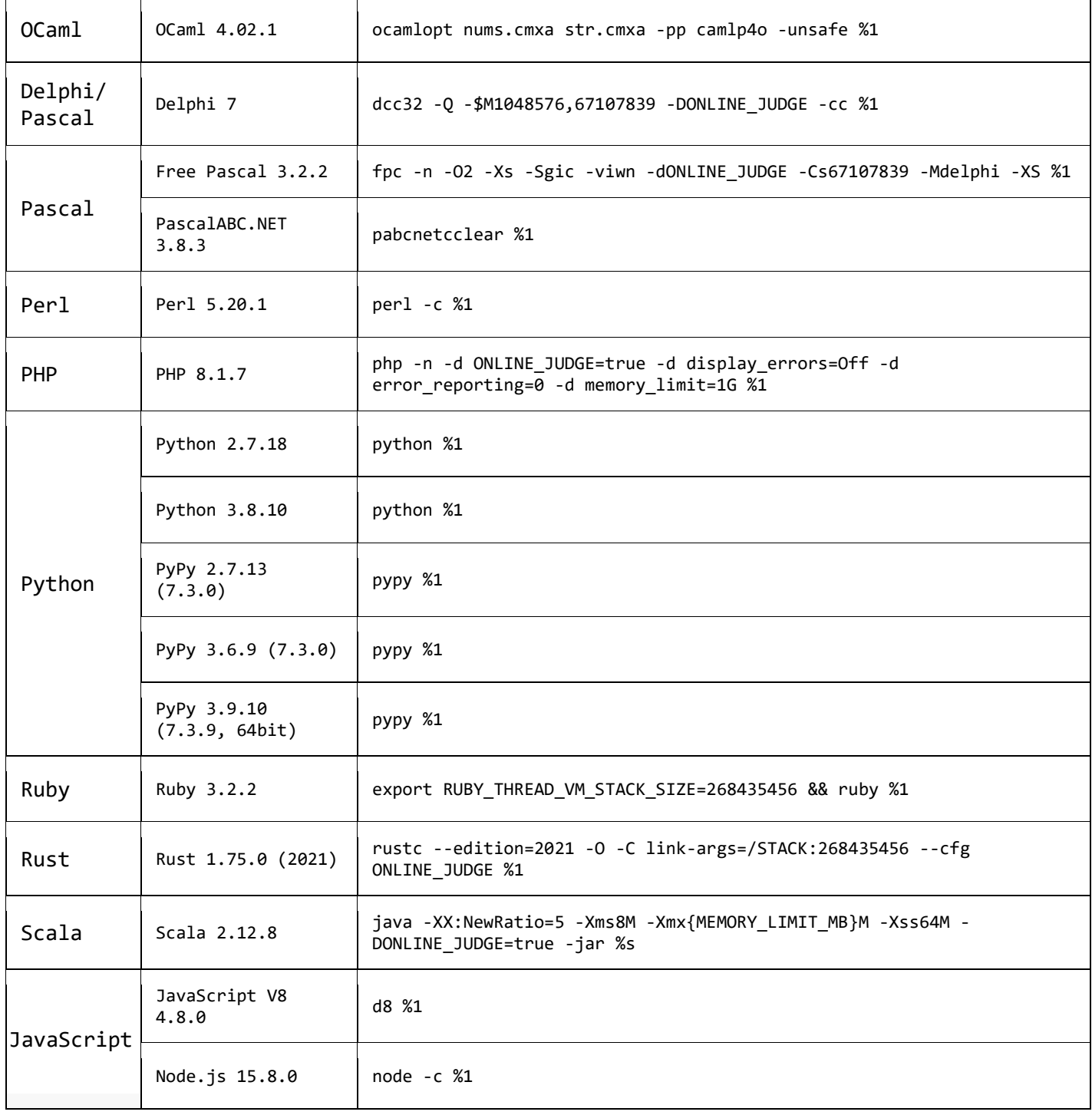